https://www.100test.com/kao\_ti2020/134/2021\_2022\_C\_E6\_95\_99 \_E7\_A8\_8B---\_c97\_134675.htm 1.2.1

 $\overline{\phantom{a}}$ 

 $\mathcal{L}_{\mathcal{A}}$ 

 $\Gamma$ 

 $\mathop{\mathrm{BASIC}}$ 

**FORTRAN** 

Turbo C20

, DOS , DEVICE .SYS  $n($  files= $n$  ) and  $n$ ,  $-$  n and  $-$  ,  $Turbo C20$  1. fopen() fopen , the set of the set of the set of the set of the set of the set of the set of the set of the set of the set of the set of the set of the set of the set of the set of the set of the set of the set of the set of the s \*filename, \*type). (1)  $(s$ tream)  $(file)$  Turbo C2.0 , Turbo  $C20$  $\frac{1}{2}$ ,  $\frac{1}{2}$ ,

> Turbo C20 ( text stream) ( binary stream)

 $\,$ 

Turbo C20  $(2)$  FILE FILE  $\blacksquare$ Turbo C20

## , the finite state  $\mathcal{L}_{\mathcal{A}}$  , the finite state  $\mathcal{L}_{\mathcal{A}}$  fields  $\mathcal{L}_{\mathcal{A}}$

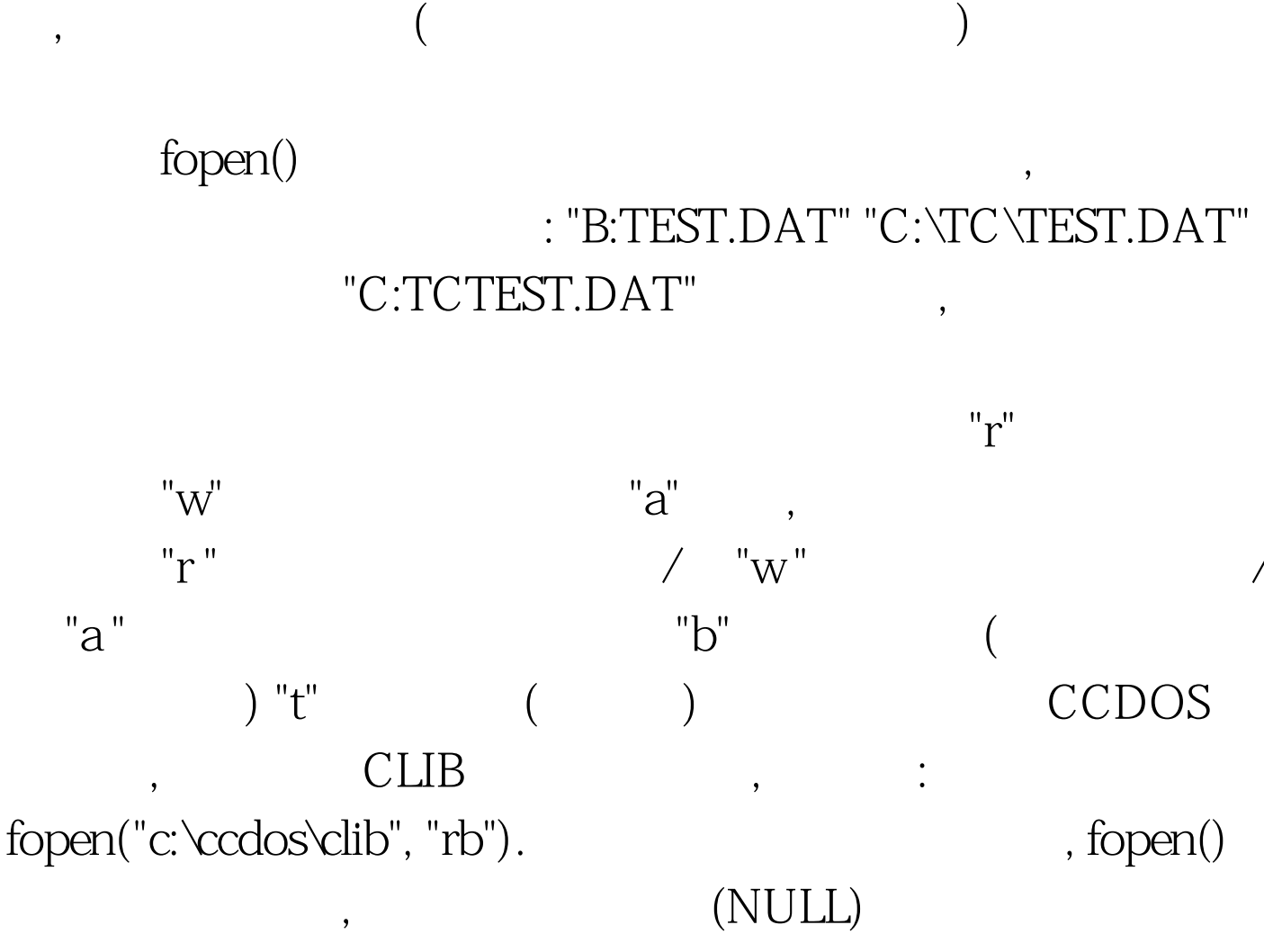

 $\overline{\phantom{a}}$ 

 $(3)$ 

接写出形式参数的数据类型和函数返回值 的数据类型。例如:

 $\,$ 

 $100T$ est www.100test.com